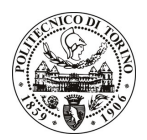

# **POLITECNICO DI TORINO**

## Avviso di procedura per il conferimento di un incarico individuale di collaborazione coordinata e continuativa presso l'Area Gestione Didattica per lo svolgimento di "Attività di formazione collettiva ed individuale nell'ambito del Progetto FIxO II (Formazione e Innovazione per l'Occupazione)"

# cod. 95/11/CC

# Il Responsabile del Servizio Risorse Umane e Organizzazione

### **Avvisa**

### **Art. 1 Oggetto**

È indetta una procedura di valutazione comparativa per l'affidamento temporaneo di un incarico individuale di collaborazione coordinata e continuativa a personale esterno di particolare e comprovata specializzazione universitaria presso l'Area Gestione Didattica per lo svolgimento di attività di "Attività di formazione collettiva ed individuale nell'ambito del Progetto FIxO II (Formazione e Innovazione per l'Occupazione)".

In particolare l'attività prevede:

- · Il docente avrà la funzione di svolgere attività formative collettive ed individuali consistenti nel supportare i partecipanti al Progetto suddetto (il cui numero con supererà le 10 persone). Nello specifico la formazione dovrà essere volta a valorizzare le soft skill dei discenti, potenziare la consapevolezza delle proprie potenzialità nell'ottica del self branding.
- · I corsi si avvarranno dei principi e delle tecniche più recenti dell'adult education e saranno organizzati come un itinerario di coscientizzazione, empowerment e responsabilizzazione e prevederanno l'alternanza di didattica in aula in plenaria ed incontri individuali.
- · La formazione collettiva verterà sul tema della redazione del curriculum vitae e del portfolio efficaci (8 ore). Gli incontri individuali saranno a supporto dei temi trattati nella formazione collettiva declinati sulle necessità/capacità dei singoli fruitori (4 ore per ciascuno dei partecipanti).

Le competenze professionali richieste sono:

· Laurea quinquennale o specialistica/magistrale in Psicologia. Si richiedono precedenti esperienze lavorative nello stesso ambito.

Modalità di realizzazione:

· Oltre a quanto già espresso relativamente a quanto previsto dall'attività, il docente dovrà riferirsi dal punto di vista organizzativo all'Ufficio Stage&Job, organizzatore del corso. La struttura di riferimento è l'Area Gestione Didattica.

La durata dell'incarico sarà pari a 4 mesi e il compenso lordo orario per l'attività è pari a € 55,00, e verrà erogato per le 8 ore di formazione collettiva oltre alle ore effettivamente svolte per la formazione individuale. Il pagamento del compenso avverrà al termine della collaborazione.

Luogo della prestazione sarà l'Area Gestione Didattica del Politecnico di Torino, Corso Duca degli Abruzzi 24, Torino.

# **POLITECNICO DI TORINO**

## **Art. 2 Requisiti**

Per la partecipazione alla procedura di valutazione comparativa è richiesto il seguente titolo di studio:

• Laurea specialistica o magistrale o dell'ordinamento antecedente il D.M. 509/99 in Psicologia.

Per coloro che hanno conseguito il titolo di studio all'estero è richiesta l'eguipollenza o l'eguivalenza al titolo richiesto. L'equivalenza, ai soli fini dell'ammissione alla presente procedura di valutazione comparativa, tra il titolo di studio conseguito all'estero e la professionalità connessa alla selezione è accertata dalla Commissione in sede di valutazione del curriculum.

#### **Art. 3** Domanda e termine di presentazione

La domanda di partecipazione va presentata in carta semplice al Servizio Risorse Umane e Organizzazione -Ufficio Personale non strutturato ed elaborazione dati - negli orari 10.00-13.00, e 14.00-16.00, ovvero inviata tramite fax, allegando copia di un documento di riconoscimento in corso di validità, al n. 0115645919, entro le ore 16.00 del giorno 4.7.2011. La data di arrivo sarà comprovata dal timbro a calendario apposto dall'ufficio. Non saranno ritenute valide le domande pervenute oltre il suddetto termine.

La domanda deve essere corredata dal curriculum vitae, contenente dettagliata descrizione in merito a studi ed esperienze professionali maturate, nonché ogni altra informazione che il candidato ritenga utile ai fini della valutazione, in relazione al profilo professionale richiesto.

### **Art. 4 Selezione**

La Commissione procederà a valutare comparativamente i curricula presentati dai candidati ed allo svolgimento di un colloquio che si terrà in data 07/07/2011 alle ore 14.00, presso la Saletta C del Rettorato -Corso Duca degli Abruzzi, 24 - Torino.

I criteri di valutazione sono predeterminati dalla stessa Commissione.

Al termine dei lavori la Commissione redige un verbale in cui dà conto delle operazioni svolte e delle valutazioni espresse nei confronti dei candidati.

L'esito della procedura valutativa verrà pubblicato sul sito web all'indirizzo www.swa.polito.it/services/concorsi/

#### **Art. 5 Contratto**

Il candidato dichiarato idoneo sarà invitato a stipulare un contratto di collaborazione coordinata e continuativa e si obbligherà a fornire la propria collaborazione in forma autonoma e senza vincolo di subordinazione.

La mancata presentazione alla stipula determina la decadenza del diritto alla stipula stessa.

#### **Art. 6** Stipula del contratto: controllo preventivo di legittimità

L'efficacia del contratto che verrà stipulato a seguito della procedura in oggetto è subordinata all'esito positivo del controllo preventivo di legittimità da parte della Corte dei Conti, ai sensi dell'art. 3, comma 1, lettera f bis della L. 20/94.

#### **Art. 7**

# Norme di salvaguardia e tutela della Privacy

Per quanto non espressamente previsto dal presente bando saranno applicate, in quanto compatibili, le norme di legge in materia concorsuale.

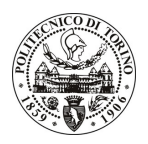

# POLITECNICO DI TORINO

I dati personali trasmessi dai candidati con la domanda di partecipazione alla selezione, ai sensi del D.Lgs. 196/03, saranno trattati per le finalità di gestione della procedura di valutazione comparativa. Torino, 29.6.2011

> IL RESPONSABILE DEL SERVIZIO RISORSE UMANE E ORGANIZZAZIONE (Paola Vigliani) F.to P. VIGLIANI